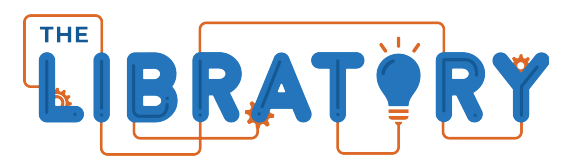

Lake County Public Library - Merrillville Branch

1919 W 81st Avenue Merrillville, IN 46410 (219) 769-3541 ext. 354

lab@lcplin.org

# **LinkedIn Learning Recommendations**

#### **LinkedIn Learning**

- *How to Use LinkedIn Learning*
	- Oliver Schinkten
	- 43min
	- Beginner
	- Updated Feb 2022

## **Video Editing**

- *iMovie 10.1.16 Essential Training*
	- Garrick Chow
	- $\circ$  2 hr 31 min
	- Beginner + Intermediate
	- Released Nov 2020
- *Final Cut Pro Essential Training*
	- Nick Harauz
	- 8 hr
	- Beginner
	- Released Jul 2022
- *DaVinci Resolve Fundamentals*
	- Patrick Inhofer
	- $\circ$  6 hr 50 min
	- Beginner
	- Released Jul 2021
- *Learning DaVinci Resolve 16*
	- Patrick Inhofer
	- 4 hr 33 min
	- Beginner
	- Released Dec 2019

#### **Audio Recording & Editing**

- *GarageBand for Mac Essential Training*
	- Garrick Chow
	- $\circ$  3 hr 47min
	- Beginner
	- Released May 2021
- *GarageBand for iPad Essential Training*
	- Garrick Chow
	- 2hr 17min
	- Beginner
	- Released Oct 2021
- *Learning Audacity*
	- Garrick Chow
	- 1hr 42min
	- Beginner
	- Released Jan 2020
- *Logic Pro X Essential Training*
	- Scott Hirsch
	- 9hr 1min
	- Beginner + Intermediate
	- Updated Jan 2022

### **Podcasting**

- *GarageBand: Podcasting*
	- Garrick Chow
	- 2hr 17min
	- Beginner + Intermediate
	- Released Aug 2016
- *Producing Podcasts*
	- Danny Ozment
	- 59min
	- Beginner + Intermediate
	- Updated Jan 2023
- *Promoting Your Podcast*
	- Danny Ozment
	- 38min
	- Beginner + Intermediate
	- Updated July 2023
- *Podcasting: Business and Law*
	- Richard Stim
	- 1hr 5min
	- Intermediate
	- Released May 2016

### **Photo Editing**

- *GIMP Quick Tips*
	- Patrick Inhofer
	- 19 min
	- Beginner
	- Released Mar 2020
- *GIMP Essential Training*
	- Patrick Inhofer
	- 5 hr 10 min
	- Beginner + Intermediate
	- Released Feb 2019

## **CAD**

- *Learning Tinkercad*
	- Kacie Hultgren
	- 2hr 18min
	- Beginner
	- Released Aug 2020
- *Tinkercad: Modeling Custom Designs for 3D Printing*
	- Kacie Hultgren
	- 27min
	- Intermediate
	- Released Jul 2015
- *Designing a Replacement Part using 3D Printing*
	- Kacie Hultgren
	- 55min
	- Intermediate
	- Released May 2014

#### **3D Printing**

- *Learning 3D Printing*
	- Kacie Hultgren
	- 1hr 17min
	- Beginner
	- Released Jul 2021
- *Additive Manufacturing: Optimizing 3D Prints*
	- Joan Horvath and Rich Cameron
	- 1hr 42min
	- Beginner + Intermediate
	- Released Dec 2023
- *Additive Manufacturing: Materials for 3D Printing*
	- Joan Horvath and Rich Cameron
	- 1hr 59min
	- Intermediate
	- Released Jan 2023
- *Additive Manufacturing: Troubleshoot 3D Prints*
	- Joan Horvath and Rich Cameron
	- 2hr 27min
	- Intermediate
	- Released May 2021
- *Additive Manufacturing: Tips, Tricks, and Techniques*
	- Joan Horvath and Rich Cameron
	- 5hr 31min
	- Beginner + Intermediate
	- Updated Dec 2021
- *Design for Additive Manufacturing: FDM*
	- Kacie Hultgren
	- 1hr 47min
	- Beginner + Intermediate
	- Released Jan 2018

#### **Scratch**

- *Learning Scratch*
	- Todd Perkins
	- 2hr 18min
	- Beginner
	- Released Apr 2016